## **PLANO DE ENSINO DE UNIDADE CURRICULAR PARA O ANO LETIVO 2021**

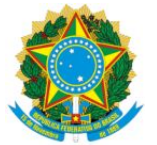

#### **MINISTÉRIO DA EDUCAÇÃO UNIVERSIDADE FEDERAL RURAL DE PERNAMBUCO UNIVERSIDADE FEDERAL DO AGRESTE DE PERNAMBUCO** PRÓ-REITORIA DE ENSINO DE GRADUAÇÃO COORDENAÇÃO DE PLANEJAMENTO E GESTÃO ACADÊMICA

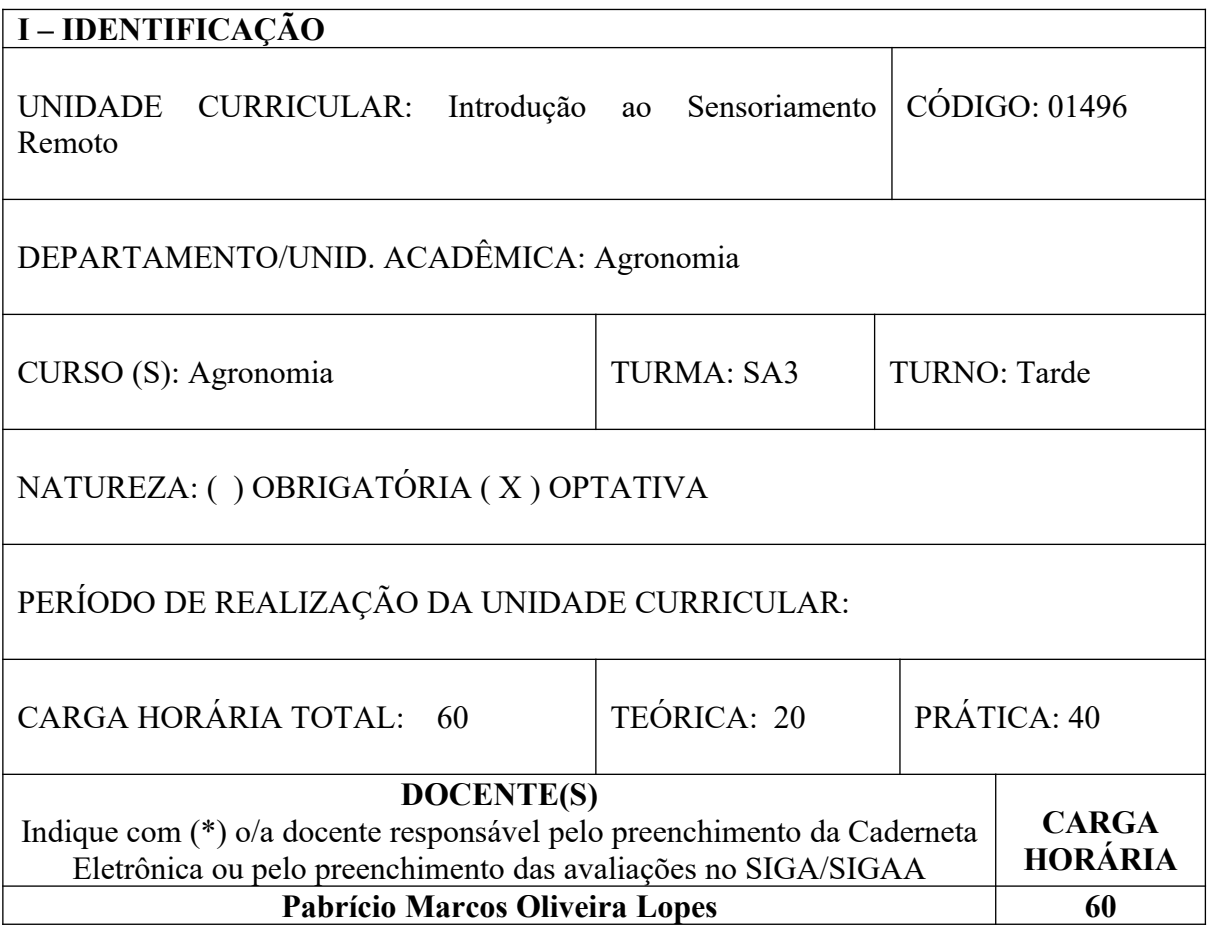

## **II – EMENTA (Sinopse do Conteúdo)**

Conceitos Básicos de Sensoriamento Remoto. Princípios Físicos. Características dos satélites ambientais. Resoluções. Geprocessamento digital de imagens. Interpretação visual de imagens de satélite. Mapeamento da cobertura vegetal. Sistema de informação Geográfica (SIG), Projeto QGIS, Projeto Google Earth Engine. Produtos derivados de Modelo digital de elevação, Estimativas de área plantadas.

#### **III – OBJETIVOS**

Objetivo geral

 Apresentar ao aluno os conceitos, técnicas e métodos fundamentais do sensoriamento remoto orbital, demonstrando as especificações técnicas, erros, produtos possíveis de serem gerados e sensores do mercado para que o aluno possa compreender e determinar qual o tipo de imagem é necessário para uma determinada aplicação.

Objetivos específicos

- Familiarizar os alunos com as técnicas de sensoriamento remoto, aplicáveis na agricultura.
- Promover o uso de técnicas de sensoriamento remoto para estudos, planejamento e gerenciamento de atividades agrícolas.
- Capacitar os alunos a coletar e organizar informações de dados de sensoriamento remoto para serem usadas no planejamento e tomadas de decisões.
- Demonstrar a crescente contribuição das técnicas de sensoriamento remoto para a análise de impactos ambientais que podem impedir os processos de desenvolvimento para evitar os efeitos colaterais desses impactos.
- Introduzir o aluno em processamento de imagem em Nuvens.

## **IV – CONTEÚDO PROGRAMÁTICO**

- 1° Ponto Definição de sensoriamento remoto (SER). Sensoriamento remoto como sistema de aquisição de informações. Definição de Geoprocessamento. Apresentação do QGIS e Google Earth Engine (GEE).
- 2° Ponto Espectro eletromagnético. Camada atmosférica; Efeitos atmosféricos nos comprimentos de ondas que podem ser usados no SER. Comprimentos de ondas que podem ser usados em SER.
- 3° Ponto Interação da radiação com a superfície; Comportamento espectral de alvos; Índices espectrais.
- 4° Ponto As plataformas orbitais usadas; Vantagens e desvantagem das plataformas; Registro de imagens da superfície da Terra.
- 5° Ponto As medidas de satélite; Distorções em imagens gravadas; Correções de distorções geométricas;
- 6° Ponto Correção da distorção geométrica usando funções de mapeamento e pontos de controle;
- 7º Ponto Aquisição de imagens: Especificações técnicas, satélites do mercado e fontes gratuitas.
- 8º Ponto Sistema de Informação Geográfica (SIG); Definições, aplicações e uso. Diferença de Raster (imagem) e Vetor (tema). QGIS: Download, Instalação, Manuseio das principais ferramentas para mapeamento. Aplicação: Cruzamento de Vetor e Raster.
- 9° Ponto Noções de Cartografia: Datum, Projeções, Coordenadas geográficas e planas. Escalas. A plataforma Google Earth Engine.
- 10º Ponto Mapeamentos: Pré-processamento: Georreferenciamento, Correção radiométrica, Correção geométrica, Correção atmosférica; Técnica de realce de imagens: manipulação de contraste; Composição colorida.
- 11º Ponto Interpretação visual de imagens: Fundamentos da análise visual de imagens, Elementos de análise de imagens, Procedimentos de análise visual.
- 12° Ponto Introdução à classificação (análise quantitativa); Correlação e covariância; Análise de componentes principais.
- 13° Ponto Detecção de mudanças
- 14° Ponto Modelo digital de elevação: declividade, sombreamento, rugosidade.
- 15° Ponto Índices de vegetação: NDVI, SAVI, IAF. Aplicações dos índices de vegetação.
- 16° Ponto Temperatura da superfície e albedo da superfície.

## **V – MÉTODOS DIDÁTICOS DE ENSINO**

O método adotado será o da sala de aula invertida. Os discentes receberão as aulas gravadas com antecedência. Nos encontros síncronos serão feitos exercícios sobre os conteúdos gravados e práticas em laboratório virtual com uso de software livre como o QGIS e processamento em nuvens no Google Earth Engine Code. Os discentes serão orientados na elaboração de relatório. Todas as aulas síncronas serão gravadas e disponibilizadas, em seguida, para os discentes.

## **VI – PLATAFORMA DE ENSINO REMOTO**

- ( ) Ambiente Virtual de Aprendizagem (AVA Moodle) ( X ) *Google Classroom*
- *( ) Aula expositiva*
- ( ) *Site* do docente
- ( ) *Dropbox*
- $( )$  Outro:

# **VII – CRITÉRIOS DE AVALIAÇÃO**

Os alunos serão avaliados segundo normas da UFRPE, seguindo o calendário acadêmico disponibilizado para os alunos na página da instituição na internet.

Na verificação da aprendizagem serão utilizadas ferramentas como exercícios de fixação e relatórios (peso 6) e provas teóricas (peso 4), abordando também a parte prática, sobre o conteúdo ministrado na disciplina.

Serão feitas duas avaliações. Será aprovado, por média, o aluno que obtiver média igual ou superior a 7,0 (sete). Caso contrário o aluno fará a prova final, como mostra a fórmula:

 $MÉDIA = (VA<sub>1a Maior Nota</sub> + VA<sub>2a Maior Nota</sub>) / 2$ 

AVALIAÇÃO FINAL: (MÉDIA + VAFN) / 2

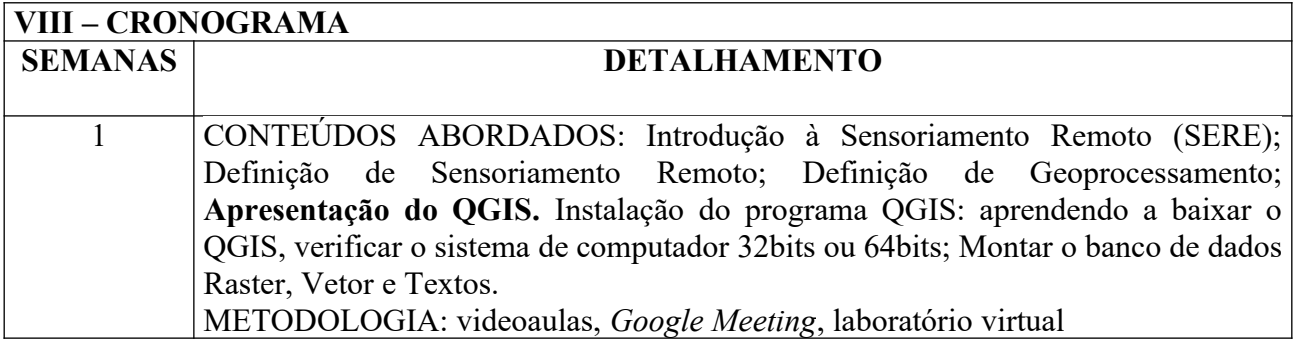

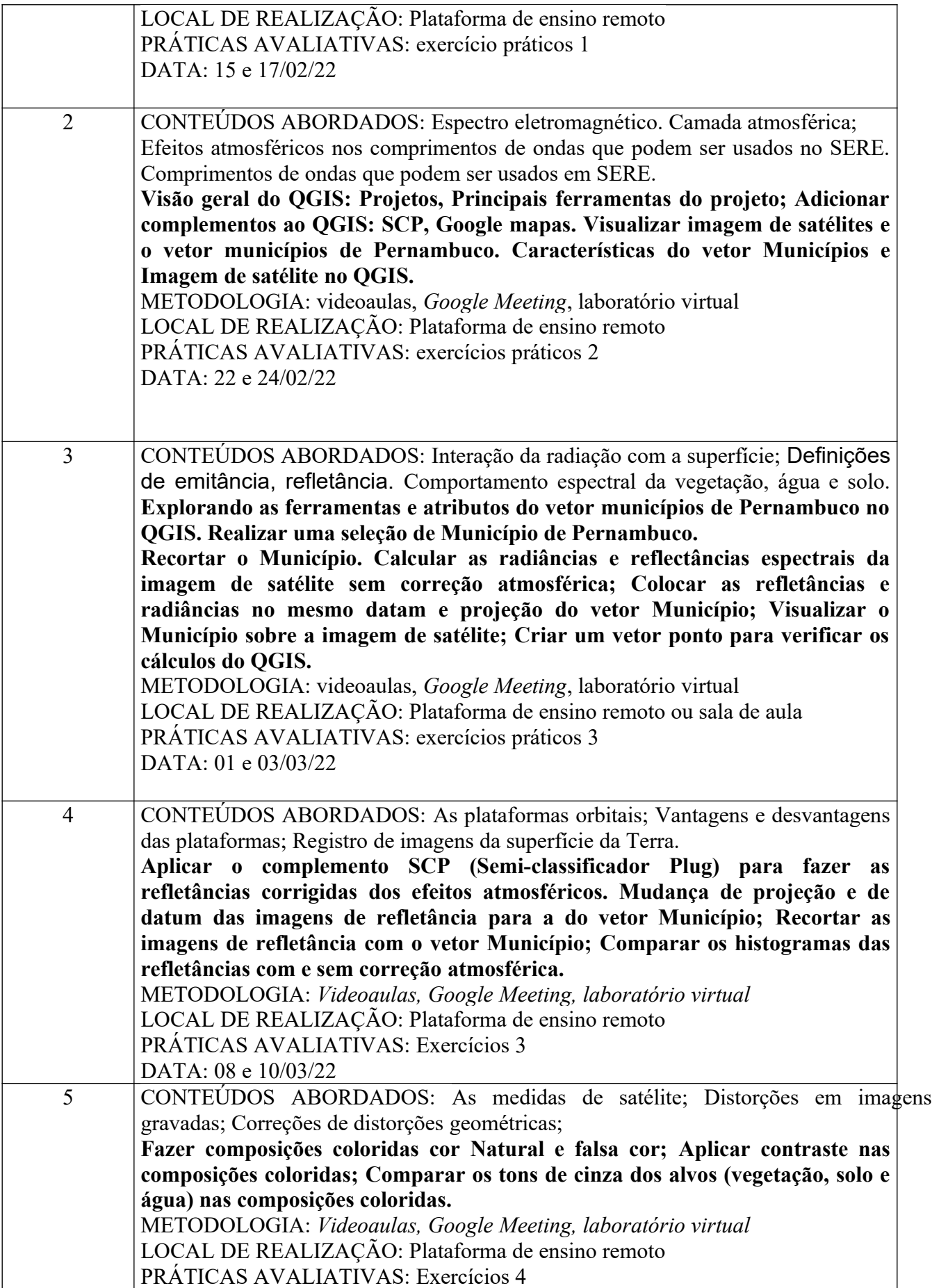

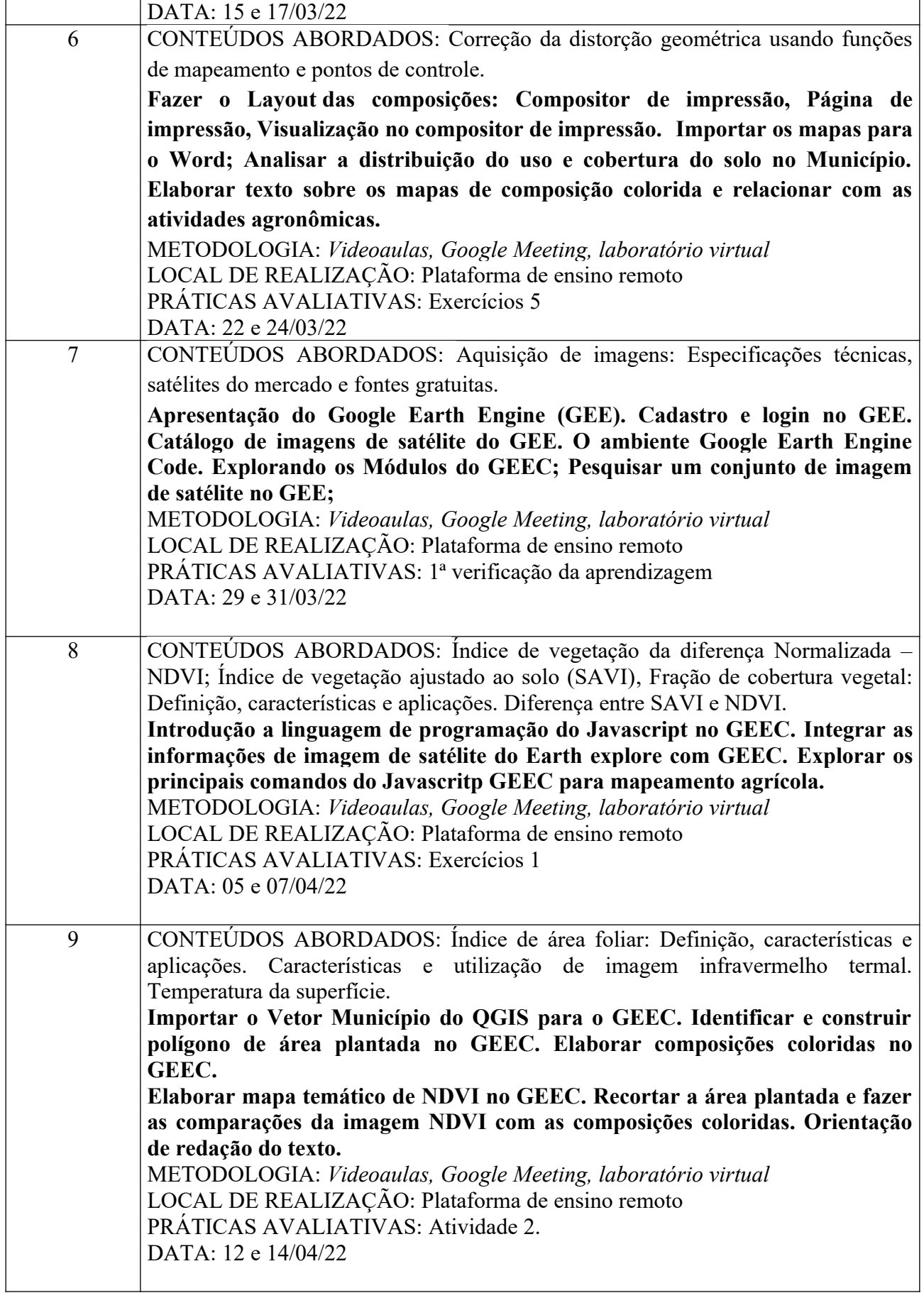

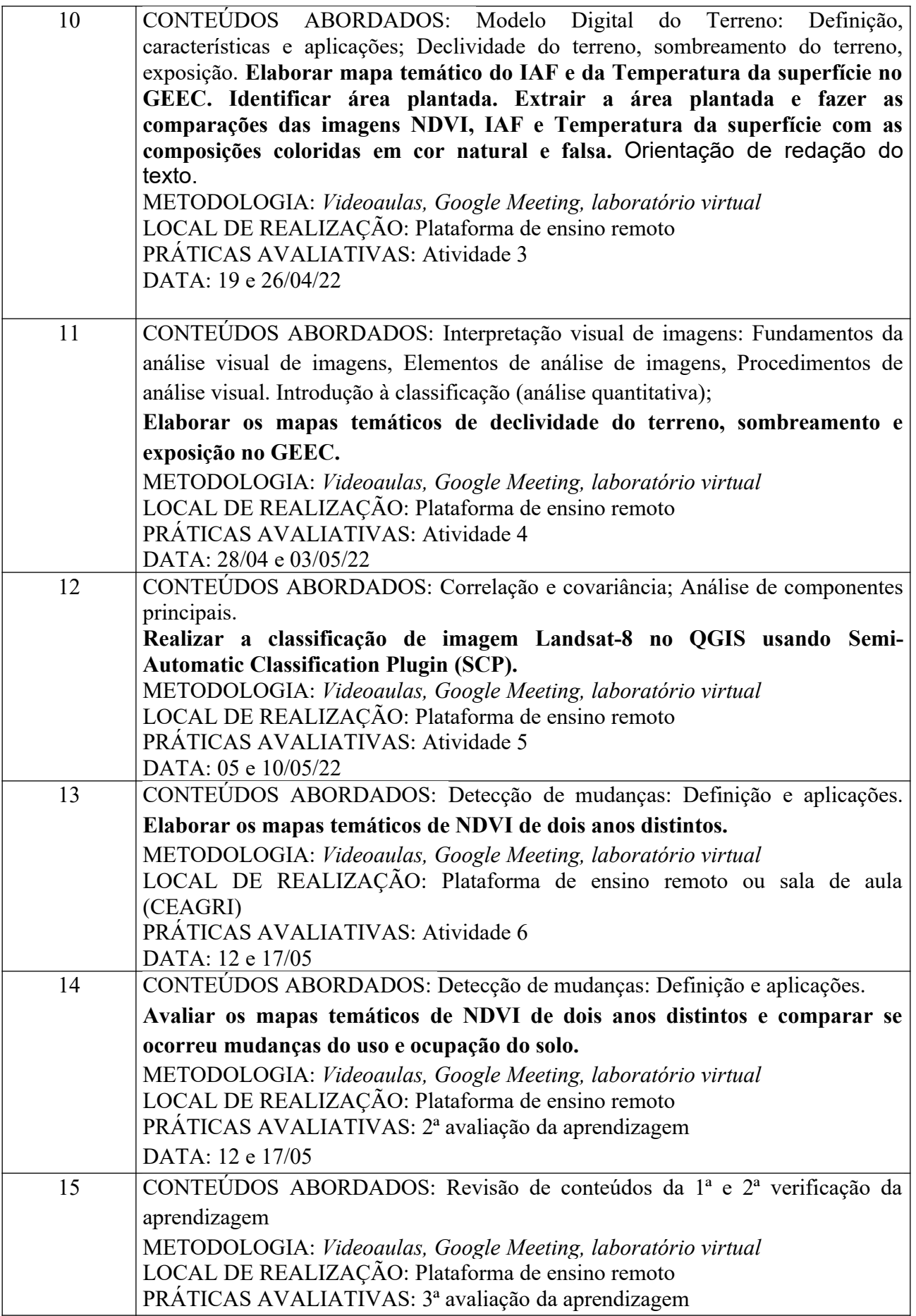

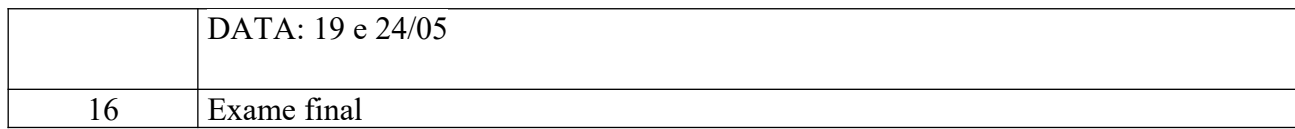

#### **IX – BIBLIOGRAFIA**

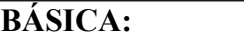

- 1. NOVO, Evlyn Márcia Leão de Moraes. **Sensoriamento remoto: princípios e aplicações**. 4. ed. rev. São Paulo: E. Blücher, 2012. 387 p.
- 2. MOREIRA, M. A. **Fundamentos do Sensoriamento Remoto e Metodologias de Aplicação.** São José dos Campos, INPE, Edit. 2012. 208p.
- 3. **LILLESAND**, T. M. & **KIEFER**, R. W. (2008). Remote Sensing and Image Interpretation. 3rd. Edition. Wiley.

## **COMPLEMENTAR:**

1. ILVA, Jorge Xavier da; ZAIDAN, Ricardo Tavares (Org.). **Geoprocessamento & meio ambiente.** 2. ed. Rio de Janeiro: Bertrand Brasil, 2015. 328 p. ISBN 9788528614893 (broch.).

2. DISPERATI, Attilio Antonio; SANTOS, João Roberto dos. **Aplicações de geotecnologias na engenharia florestal.** Curitiba: Gabardo, 2004. 298 p. ISBN 8590472418 (broch.).

3. GALVÍNCIO, Josiclêda Domiciano. **Sensoriamento remoto e análise ambiental.** Recife: Ed. Universitária da UFPE, 2012. 150 p.

4. Google Earth Engine Code (GEEC). [JavaScript and Python Guides,](https://developers.google.com/earth-engine/guides) Disponível em https:// developers.google.com/earth-engine/guides. Acesso em 03 de abril de 2021.

5. Introdução ao QGIS. Disponível em https:// [Livros \(qgis.org\)](https://qgis.org/pt_BR/site/forusers/books/index.html), Acesso em 03 de abril de 2021.

**ESTOU CIENTE** de que as interações síncronas gravadas constituem material estritamente didático-pedagógico, não sendo permitido seu uso (na íntegra ou em partes) para outra finalidade que não esta. Comprometo-me a respeitar o direito de imagem dos (as) discentes em gravações de atividades síncronas, questionando-os sobre a autorização da gravação e orientando, aqueles que se opuserem, a manter desligados suas câmeras e microfones durante a gravação.

Recife, 7 de fevereiro de 2022.

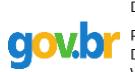

Documento assinado digitalmente PABRICIO MARCOS OLIVEIRA LOPES<br>Data: 07/02/2022 20:28:52-0300 batarer, ez, zezz zenzetez esee<br>Verifique em https://verificador.iti.br

**\_\_\_\_\_\_\_\_\_\_\_\_\_\_\_\_\_\_\_\_\_\_\_\_\_\_\_\_\_\_\_\_\_\_\_\_\_\_\_\_\_\_\_\_\_\_\_\_\_** Docente Responsável